# Neues von PostFinance

für Softwarehersteller und -händler

# **PostFinance<sup>r</sup>>**

Nr. 2, Dezember 2021

**Seite 2** Mit EBICS 3.0 können die neuen ISO-20022- [Meldungen verarbeitet werden](#page-1-0)

**Seite 3** Mit dem harmonisierten eBill-Anmeldeformular wird [für den Kunden alles einfacher](#page-2-0)

**Seite 4** Die Zeit drängt: Machen [Sie Ihre Software jetzt QR-ready](#page-3-0)

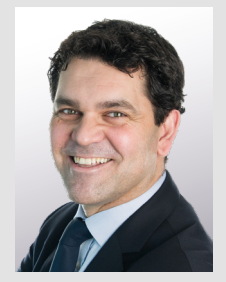

Liebe Leserin, lieber Leser

Ab dem 18. November 2022 gelten die neuen Swiss Payment Standards der SIX. Die wichtigsten Änderungen haben wir in dieser Ausgabe für Sie zusammengefasst. Lesen Sie ausserdem, wie aus einer QR-Rechnung eine E-Rechnung wird, weshalb mit dem harmonisierten eBill-Anmeldeformular alles einfacher wird und wieso es wichtig ist, dass Ihre Software bald QR-ready ist. Zudem erfahren Sie mehr über die EBICS-Version 3.0, über die Integration von PostFinance Checkout in eine Shopsoftware und über das neue Multibanking-Tool von PostFinance, das den gesamten Zahlungsverkehr an einem Ort bündelt. Und last but not least erhalten Sie Informationen zu Robo-Inkasso – der digitalen Innovation im rechtlichen Inkasso von tilbago.

Ein ereignisreiches Jahr neigt sich dem Ende entgegen. Das Team «Software Partners & Services» bedankt sich für die gute Zusammenarbeit und wünscht Ihnen und Ihren Familien bereits jetzt frohe und erholsame Festtage. Wir freuen uns, Sie auch im kommenden Jahr zu begleiten, und stehen Ihnen bei Fragen immer gerne zur Verfügung. Senden Sie einfach ein E-Mail an: software-info@postfinance.ch

Ich wünsche Ihnen eine aufschlussreiche Lektüre und eine besinnliche Adventszeit.

Nuno Domingos Leiter Business Architecture & Enabling Solutions

## Neue ISO-20022-Version ab 18. November 2022

## **Ab dem 18. November 2022 gelten die neuen Swiss Payment Standards der SIX. Die wichtigsten Änderungen für Softwarepartner haben wir hier für Sie zusammengefasst.**

Im Sommer 2021 publizierte die SIX die neuen Swiss Payment Standards 2022 (SPS 2022). Die Umsetzung der Guidelines ist ab dem 18. November 2022 gültig und zeichnet sich durch verschiedene Merkmale aus.

## **Änderungen bei den Schemata**

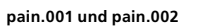

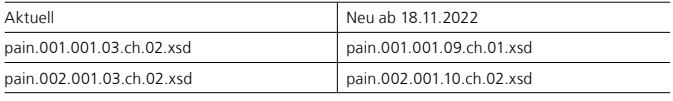

Download der Schemata unter **[www.iso-payments.ch](https://www.six-group.com/de/products-services/banking-services/standardization/iso-payments.html?utm_campaign=vanity%20url&utm_medium=redirect&utm_source=www.six-group.com&utm_medium=redirect&utm_source=www.six-group.com/iso-payments)**

#### **camt.052, camt.053 und camt.054 (alle Ausprägungen inkl. CHDD-Gutschriften)**

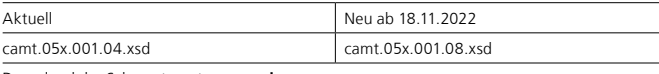

Download der Schemata unter **[www.iso.org](https://www.iso.org/home.html)**

Die neuen Schemata bieten Möglichkeiten für neue Elemente und sind teilweise fakultativ, teilweise zwingend. Details finden sich in den Implementation Guidelines der SIX und dem

«Handbuch technische Spezifikation» von PostFinance. Wichtig: pain.008-CHDD und der dazugehörige pain.002-CHDD behalten das bisherige Schema bei (pain.008.001.02.ch.03.xsd bzw. pain.002.001.03.ch.02.xsd).

#### **Vereinfachte Zahlungsarten**

Mit der Abschaffung der Produkte «ES», «ES Bank» und «ESR» per 30. September 2022 werden die Zahlungsarten stark vereinfacht und erhalten andere Namen.

PostFinance unterstützt folgende Zahlungsarten:

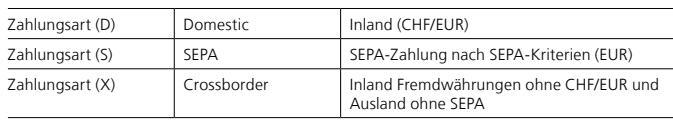

#### **Erweiterung der ContactDetails**

In der Anlieferung von pain.001 wird das Feld «ContactDetails» (Softwarename/-version) um zwei Elemente erweitert. Diese Präzisierung hilft den Finanzinstituten bei Supportfällen und zur Steuerung von zukünftigen Migrationsprojekten. PostFinance empfiehlt, das fakultative Feld in der vollen Ausprägung anzuliefern.

## <span id="page-1-0"></span>**Hinweis zur Umstellung**

Ab dem 18. November 2022 stehen sämtliche Kanäle offen, um Files in der neuen ISO-Version einzuliefern und auch entgegenzunehmen. Wichtig: Im EBICS-Kanal muss bei Einsatz der neuen Schemata zwingend EBICS 3.0 verwendet werden.

Die Kunden können auf folgende Mechanismen von PostFinance zählen:

- Kreditoren-/Lohnfiles pain.001: Bei Einlieferung eines pain.001 mit dem neuen Schema bekommt der Kunde automatisch den pain.002 mit neuem Schema. Voraussetzung ist, dass alte Auslieferungen für pain.002 vorhanden sind.
- Camt-Files camt.052, camt.053, camt.054: Für eine Umstellung der camt-Files auf die neuen Schemata muss der Kunde diese auf ein gewünschtes Datum bei PostFinance bestellen. Ohne Interaktion des Kunden wird die Auslieferung nicht auf das neue Schema umgestellt.

## **[postfinance.ch/handbuecher](https://www.postfinance.ch/de/support/dokumente/dokumente-herunterladen.html) [Zu den Standards für Zahlungen ISO 20022](https://www.six-group.com/de/products-services/banking-services/standardization/iso-payments.html#scrollTo=vorschau_sps_2022)**

## **Roadmap zu den neuen ISO-20022-Versionen**

- Die neuen Handbücher mit SPS 2022 sind voraussichtlich ab Mitte des zweiten Quartals 2022 unter **[postfinance.ch/](https://www.postfinance.ch/de/support/dokumente/dokumente-herunterladen.html) [handbuecher](https://www.postfinance.ch/de/support/dokumente/dokumente-herunterladen.html)** verfügbar.
- Die Testmöglichkeiten stehen ab ca. Mitte Mai 2022 auf der Testplattform von PostFinance bereit.
- Am 18. November 2022 beginnt die Parallelphase der aktuellen und der neuen Schemata, die voraussichtlich zwei Jahre dauern wird.

# EBICS 3.0 harmonisiert länderspezifische Ausprägungen

## **Die EBICS-Version 3.0 bildet ab November 2022 die technischen Grundvoraussetzungen für den Austausch der neuen ISO-20022-Meldungen in Version 2019.**

Seit November 2021 werden auf dem Schweizer Finanzplatz nur noch die EBICS-Versionen 2.5 und 3.0 unterstützt. Mit der EBICS-Version 3.0 werden die länderspezifischen Ausprägungen der Vorgängerversionen harmonisiert und der grenzüberschreitende Einsatz ermöglicht. Die neue Version bildet zudem die technischen Grundvoraussetzungen für den Austausch der ISO-20022-Meldungen in Version 2019.

## **Die drei Kernelemente der EBICS-Version 3.0**

- 1. Die SIX benennt EBICS 3.0 als die einzige Version, über welche die neuen ISO-20022-Meldungen in Version 2019 ausgetauscht werden dürfen. Der Austausch der bisherigen ISO-20022-Meldungen in Version 2009 über EBICS 3.0 ist weiterhin möglich.
- 2. Die bisherigen Auftragsarten werden durch neue Identifizierungsmerkmale namens Business Transaction Formats (BTF) ersetzt. Diese dienen der harmonisierten und strukturierten Kennzeichnung von Geschäftsarten und deren Formaten. Weitere Informationen und Mappings können dem Parameterdatenblatt von PostFinance entnommen werden.
- 3. Der Schlüsselaustausch wurde der französischen Ausprägung angepasst und die Schlüssel werden neu im standardisierten X.509-Format ausgetauscht. Im Initialisierungsverfahren wird nun von den Hashwerten der Schlüsselzertifikate und nicht mehr von den Schlüsselhashwerten gesprochen. Neu gilt die Schlüsselmindestlänge von 2048 Bits.

## **Verbesserungen im Vergleich zu Vorversionen**

Die Sicherheit wird erhöht dank dem einheitlichem Schlüsselzertifikatformat X.509, der Schlüsselmindestlänge von 2048 Bits und der Transportverschlüsselung mit TLS-Version 1.2 oder höher sowie neu unterstützten Cypher Suites. Aufgrund des einheitlichen Standards für alle EBICS-Länder ist ein grenzüberschreitender Einsatz möglich. Zudem können zusätzliche

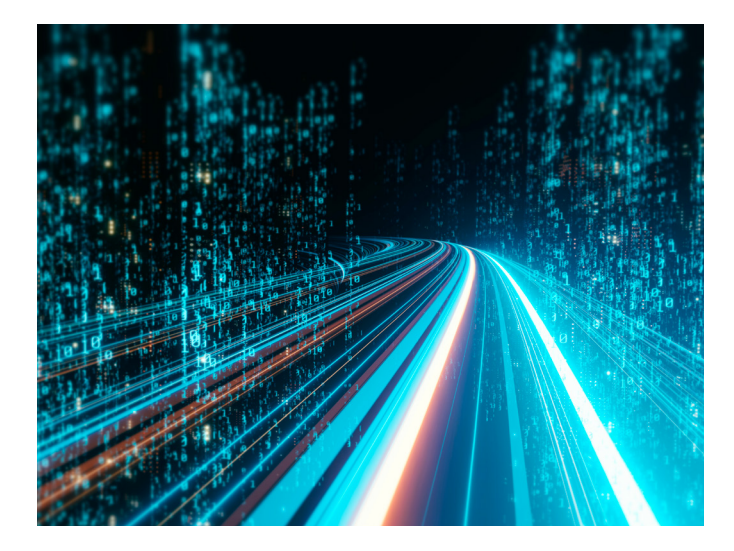

Attribute wie Dateinamen übermittelt werden und es gibt eine spezifische Geschäftsvorfallbeschreibung mittels BTF-Parameter.

## **Empfohlen wird ...**

- ... die Umsetzung von EBICS 3.0 gemäss der EBICS-Spezifikation.
- ... die Konfiguration der spezifischen BTF-Parameter von SIX und PostFinance.
- ... die Gewährleistung der kundenseitigen Schlüsselumstellung/ Aktualisierung auf eine Mindestlänge von 2048 Bits (EBICS-Auftragsarten: HCS, HCA und PUB).
- ... die Begleitung der Kundinnen und Kunden bei der Aktivierung der neuen EBICS 3.0-Version (H005) und der Konfiguration der BTF-Parameter.
- ... die kundenseitige Umstellung der EBICS-Version bei Verwendung der EBICS-Versionen 2.4 und älter.

## **[Zum Mapping](https://www.six-group.com/dam/download/banking-services/interbank-clearing/en/standardization/ebics/mapping-table.pdf) [Zu den EBICS-3.0-Empfehlungen](https://www.six-group.com/dam/download/banking-services/interbank-clearing/de/standardization/ebics/ebics_3_0.pdf)**

## <span id="page-2-0"></span>So wird aus einer QR-Rechnung eine E-Rechnung

## **Bei PostFinance können QR-Rechnungen im eInvoicing-Portal einfach in E-Rechnungen umgewandelt und elektronisch an die Zahlungspflichtigen übermittelt werden.**

Am 30. September 2022 wird die QR-Rechnung die roten und orangen Einzahlungsscheine endgültig ablösen (s. Beitrag auf Seite 4). Doch welche Möglichkeit gibt es, die neue QR-Rechnung als E-Rechnung zu versenden? Die Antwort liefert das sogenannte «Alternative Zahlungsverfahren eBill». Es ermöglicht, auf der QR-Rechnung das Feld «Parameter Alternatives Verfahren» mit den eBill-Angaben zu ergänzen und so die QR-Rechnung in eine E-Rechnung umzuwandeln.

## **QR-Rechnung hochladen und als E-Rechnung versenden**

Und so einfach funktioniert es: Der Rechnungssteller liefert seine QR-Rechnung als PDF im [eInvoicing-Portal](https://einvoicing.postfinance.ch/einvoicing-web/settings?login&language=de) – oder via Webservices oder SFTP – ein und die QR-Rechnung wird automatisch in eine E-Rechnung umgewandelt. Anschliessend wird diese, sofern der Empfänger bei eBill angemeldet ist, elektronisch an den Zahlungspflichtigen weitergeleitet werden.

## **Schnittstelle zur E-Rechnungsplattform**

Ihre Kunden sind eher kleine Unternehmen mit wenig Rechnungen und Sie haben noch keine Schnittstelle zur E-Rechnungsplattform von PostFinance? Die E-Rechnungsschnittstelle von PostFinance bietet Softwarepartnern eine interessante Möglichkeit, um Kunden eine E-Rechnungslösung anzubieten.

## **Neues Pricing**

Per 1. Januar 2022 passt PostFinance die E-Rechnungspreise an. Neu gibt es unterschiedliche Preise für den Versand an eBill (B2C) und den Versand bzw. Empfang im B2B. Detaillierte Infos dazu finden Sie unter: **[postfinance.ch/e-rechnung](www.postfinance.ch/e-rechnung)**

## **Wichtiger Hinweis für Softwarehersteller**

Kunden, die eine E-Rechnung mit ES/ESR versenden, müssen bis zum 30. September 2022 auf eine Rechnungsstellung mit QR-IBAN/IBAN umstellen. Weitere Infos dazu finden Sie unter: **[postfinance.ch](https://www.postfinance.ch/content/dam/pfch/doc/460_479/479_12_de.pdf)**

## Mit dem harmonisierten eBill-Anmeldeformular wird alles einfacher

## **SIX hat die eBill-Anmeldeformulare harmonisiert, um die Anmeldung über die Rechnungsstellersuche für Rechnungsempfänger zu vereinfachen. PostFinance bietet das neue Formular seit November 2021 an.**

Bislang mussten viele Rechnungsempfänger ein individuelles Anmeldeformular des Rechnungsstellers ausfüllen, wenn sie sich via «Anmeldung über die Rechnungsstellersuche» im E-Finance bzw. E-Banking bei einem Rechnungssteller für eBill anmelden wollten. Um diesen Prozess zu vereinfachen und Abbrüche zu vermeiden, hat SIX die Anmeldeformulare harmonisiert. Als Netzwerkpartnerin unterstützt PostFinance die neuen Anmeldeformulare für Rechnungssteller seit November 2021. Bis spätestens Oktober 2022 müssen alle eBill-Rechnungssteller in der Schweiz die neuen Anmeldeformulare verwenden.

## **Keine «eigenen» Anmeldeformulare mehr möglich**

Ab November 2022 werden von SIX keine beim Netzwerkpartner bzw. Rechnungssteller gehosteten Anmeldeformulare mehr unterstützt. Rechnungssteller müssen die «Anmeldung über die Rechnungsstellersuche» anhand von Name, Postadresse und E-Mail-Adresse oder UID verarbeiten können. Reichen diese Angaben nicht aus, kann der Rechnungssteller pro Anmeldeformular (Privat- bzw. Geschäftskunden) einen individuellen Zusatztext

und bis zu drei zusätzliche Identifikationsmerkmale definieren (z.B. Kundennummer). Diese muss der Rechnungsempfänger bei der Anmeldung zwingend ausfüllen. Rechnungssteller können die Anmeldeseite über die eInvoicing-Plattform von PostFinance selbst verwalten.

#### **Technische Auswirkungen**

Das heutige CSV-File von PostFinance und das BBX-Anmeldeverfahren von Paynet werden per Ende Oktober 2022 eingestellt. Neu werden die An- und Abmeldungen in einem neuen, auf eBill abgestimmten CSV-File oder in einem XML (jeweils Version 2.0) ausgeliefert. Die neuen Formate stehen bereits zur Verfügung. Die An-/Abmeldefiles können in Ihrer Software noch nicht automatisiert verarbeitet werden? Dann ist jetzt der richtige Moment, dies im Sinne Ihrer Kunden in Angriff zu nehmen. Auf unserer Website finden Sie weitere Informationen und die Spezifikationen (inkl. Musterfiles und XSD-Schema).

## **[postfinance.ch/e-rechnung-news](https://www.postfinance.ch/de/unternehmen/produkte/debitorenloesungen/e-rechnung-rechnungssteller/weiterentwicklung-e-rechnung.html)**

#### **Ihre Fragen rund um die E-Rechnung und eBill**

Sie haben Fragen zur E-Rechnung, zu eBill oder der Migration? Senden Sie uns für weitere Informationen und/oder eine Beratung gerne ein E-Mail an: **[e-rechnung@postfinance.ch](mailto:e-rechnung@postfinance.ch)**

#### **Die Migration ist in vollem Gange**

Per 1. April 2021 hat PostFinance das E-Rechnungsgeschäft der SIX Paynet AG übernommen (vgl. Newsletterausgabe Juni 2021). PostFinance hat mittlerweile mit der Migration der ehemaligen Paynet-Kunden auf die eInvoicing-Plattform begonnen. Bis Ende 2022 muss die Kundenmigration abgeschlossen sein, da die Plattform von Paynet dann abgeschaltet wird.

Seit November ist die Plattform von PostFinance in der Lage, die Paynetspezifischen Formate entgegenzunehmen. Bis Frühling 2022 werden noch einige technische Lücken geschlossen. Um die technischen Möglichkeiten und den Ablauf der Migration zu definieren und vorzubereiten, kontaktiert PostFinance die Kunden und Softwarepartner laufend persönlich.

# <span id="page-3-0"></span>Die Zeit drängt: Machen Sie Ihre Software jetzt QR-ready

## **Die orangen und roten Einzahlungsscheine werden am 30. September 2022 abgelöst. Kunden sind auf ihre Softwarepartner angewiesen, damit sie rechtzeitig auf die QR-Rechnung umstellen können.**

Mit der Einführung der QR-Rechnung im Sommer 2020 wurde in der Schweiz die Umstellungsphase von den roten (ES) und orangen (ESR) Einzahlungsscheinen auf den QR-Code eingeläutet. Am 30. September 2022 werden die bisherigen Einzahlungsscheine endgültig von der QR-Rechnung abgelöst. Damit der Zahlungsverkehr auch nach dem 1. Oktober 2022 reibungslos funktioniert, benötigen Geschäftskunden frühzeitig eine Software, die auf der Debitoren- und Kreditorenseite QR-ready ist.

## **Es bleibt nicht mehr viel Zeit**

Rechnungssteller sind auf die Unterstützung ihrer Softwarepartner angewiesen, damit sie rechtzeitig auf die QR-Rechnung umstellen können. Nicht nur die Planung und der Wechsel benötigen Zeit, auch die Zahlungsfristen müssen berücksichtigt werden. Nicht alle Rechnungen werden innerhalb von 30 Tagen beglichen. Rechnungsempfänger können aber nur noch bis am 30. September 2022 mit den bisherigen Einzahlungsscheinen bezahlen. Forderungen, die dann noch nicht überwiesen sind, generieren einen Mehraufwand, da dieselbe Rechnung nochmals im QR-Format erstellt und zugestellt werden muss.

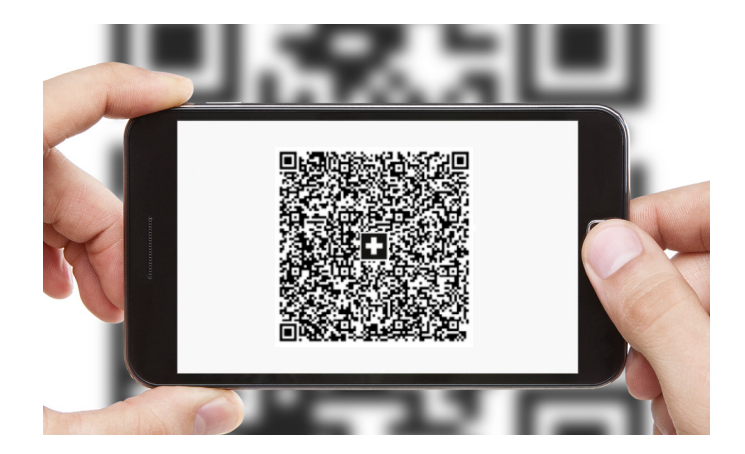

## **Unterstützen Sie jetzt Ihre Kunden**

Beraten und begleiten Sie Ihre Kundschaft jetzt beim Softwareupdate und dem anschliessenden Wechsel auf die QR-Rechnung. Von einer gestaffelten Umstellung profitieren auch Sie. Sie vermeiden so, dass zahlreiche Kunden innert kürzester Zeit Ihre Unterstützung benötigen. Für Tests steht die Testplattform unter **https://testplattform.postfinance.ch** weiterhin zur Verfügung. Als Hilfe für die Kunden bietet PostFinance zudem eine Checkliste für die Umstellung: **[postfinance.ch/qrr](www.postfinance.ch/qrr)**

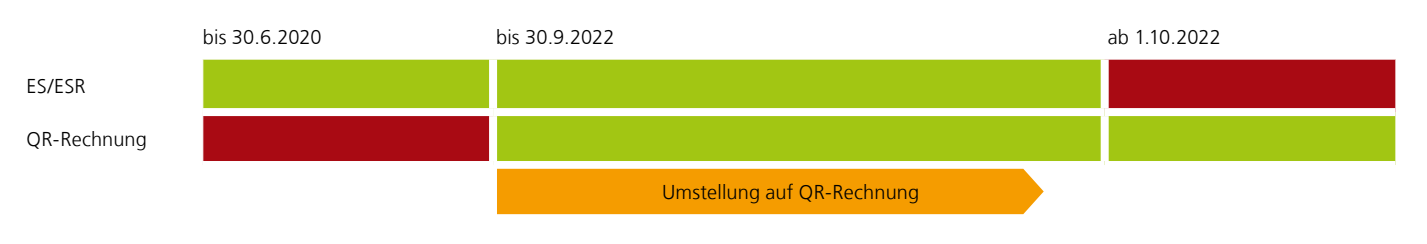

# PostFinance Checkout: Möglichkeiten für Softwarepartner

### **Onlinehändler profitieren von den E-Payment-Lösungen von PostFinance. Mit einem Plug-in lassen sich diese einfach in eine Shopsoftware integrieren.**

Seit August 2019 bietet PostFinance Onlinehändlern die Full-Service-Providing-Lösung «PostFinance Checkout All-in-One» an. Im Oktober 2020 kam die flexible Payment-Service-Providing-Lösung «PostFinance Checkout Flex» dazu, die das alte PSP-Angebot von PostFinance abgelöst hat (siehe Newsletterausgabe Dezember 2020).

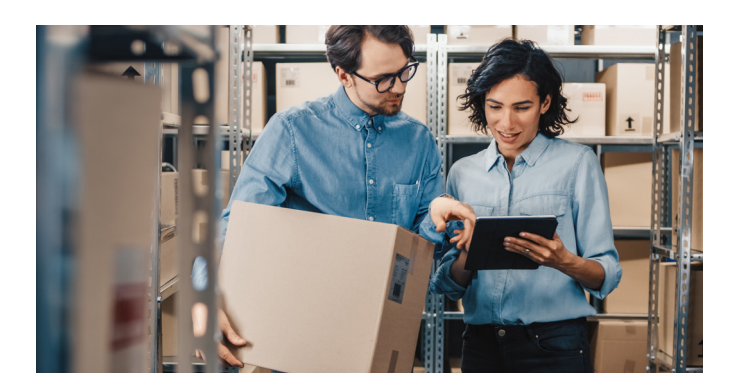

## **Plug-ins und Integrationen für PostFinance Checkout**

Zahlreiche Shoplösungen (z.B. Shopware, WooCommerce, JIMDO, PepperShop, Shopify oder Abacus) haben bereits ein Plug-in oder eine Anbindung für PostFinance Checkout. Mit weiteren Softwarepartnern und Plug-in-Anbietern ist PostFinance in Kontakt. Im Einrichtungsassistenten werden ebenfalls stetig neue Shoplösungen ergänzt. Dies führt zu einer deutlich besseren User Experience. Die Kunden werden bei der Einrichtung vom PostFinance Checkout-Backend durch den ganzen Prozess geführt und können diesen innert weniger Minuten selbstständig abschliessen.

#### **Sind Sie an einer Zusammenarbeit interessiert?**

Haben Sie bereits ein Plug-in für eine noch nicht auf unserer Website aufgeführten Shopsoftware programmiert oder planen eine Umsetzung? Bieten Sie eine eigene E-Commerce-Lösung an, in der Sie PostFinance Checkout einbinden möchten? Dann setzen Sie sich mit unserem Partnermanager Merchant Business Fabian Gut [\(fabian.gut@postfinance.ch\)](mailto:fabian.gut@postfinance.ch) in Verbindung. Gerne bespricht er mit Ihnen die Möglichkeiten und die Voraussetzungen einer Zusammenarbeit.

#### **[postfinance.ch/checkout](www.postfinance.ch/checkout)**

# CMT – das neue Multibanking-Tool von PostFinance

## **Mit der neuen Multibanking-Lösung von PostFinance können Kunden den gesamten Zahlungsverkehr über ein Tool tätigen. So haben sie jederzeit, schnell und einfach den Überblick über ihr gesamtes Cash Management.**

Demnächst startet die Pilotphase einer neuen Cash-Management-Lösung von PostFinance. Mit dieser Lösung können Geschäftskunden ihre gesamte Liquidität auf einem einzigen Tool zusammenführen, überblicken und verwalten. Das Multibanking-Tool wird einfach ins E-Finance integriert. Für Kunden, die das neue Tool nutzen, stehen nicht mehr alle Zahlungsverkehrsfunktionen zur Verfügung, da diese durch das Cash-Management-Tool abgelöst werden. Dies bedeutet, dass die Kontosaldi weiterhin ersichtlich sind, das Einreichen und Erstellen von Zahlungsaufträgen (inklusive Daueraufträge, Konto- und Dauerüberträge) im E-Finance aber ausgeblendet wird. Die Erfassung und die Freigabe aller Zahlungsaufträge müssen neu in der Cash-Management-Lösung vorgenommen werden. Die Kunden haben im neuen Multibanking-Tool jederzeit schnell den Überblick über ihr gesamtes Cash Management. Ihnen stehen unterschiedliche Liquiditätsübersichten zur Verfügung, und sie können die Abwicklung des gesamten Zahlungsverkehrs von PostFinance und Drittbankkonten über ein Tool tätigen (s. nachfolgendes Bild).

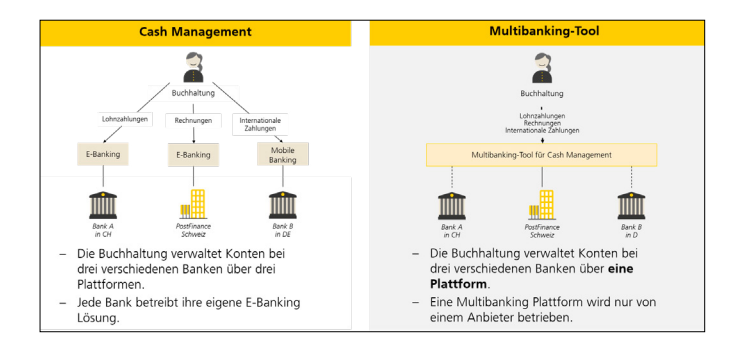

## **Die Vorteile für Geschäftskunden**

- Die Kunden haben ein einziges Tool zur Bewirtschaftung aller Bankkonten (Drittbank und PostFinance). Es bietet einen einfachen und bequemen Zugang mit nur einem Login (E-Finance-Login).
- Im Cash-Management-Tool können Zahlungen (pain.001, MT101 und pain.008) via EBICS an PostFinance geliefert, via GUI importiert oder im GUI als Einzelzahlung erfasst werden.
- Statusmeldungen (pain.002, MT195) und Avisierungen (camt.052, camt.053, camt.054, MT940, PDF) werden zum Download zur Verfügung gestellt und verarbeitet (ausgeschlossen von der Verarbeitung sind camt.054 und PDF).
- Die Einlieferung der Statusmeldungen und Avisierungen von Drittbanken erfolgt via EBICS oder SWIFT.
- Durch eine Konsolidierung dieser Daten kann die Gesamtliquidität des Unternehmens dargestellt werden. Diese Auszüge und Anzeigen können durch die EBICS-Client-Software heruntergeladen und zur weiteren Verarbeitung in die ERP-Software übergeben werden.
- Dank dem Dashboard gewinnen die Kunden in kurzer Zeit den Überblick über ihre Liquidität und können diese effizient managen. Sie haben eine konsolidierte Sicht über alle Bankenverbindungen, erhalten eine Übersicht nach Firmenstruktur und können die Steuerung der Liquiditätsströme optimieren. – Mit dem Multibanking-Zahlungsverkehr können die Kunden
- Zahlungen für alle angeschlossenen Banken erfassen und gemäss selbst definiertem Berechtigungskonzept freigeben.
- Das Cash-Management-Tool kommuniziert mit anderen Banken via EBICS oder SWIFT.
- EBICS-Bankschlüssel für Drittbanken können bei PostFinance ins Cash-Management-Tool eingegeben werden, wenn die Drittbank die Compliance-Anforderungen von PostFinance erfüllt. Dadurch muss nur noch ein Zugangsschlüssel für PostFinance EBICS lokal verwaltet werden. Sofern zwischen PostFinance und der Drittbank ein RMA-Schlüssel ausgetauscht wurde, sind auch Drittbankanbindungen via SWIFT möglich.
- Ein Self-Service-Bereich im Cash-Management-Tool bietet dem Kunden die Möglichkeit, selbstständig Bankzugänge zu Drittbanken einzurichten und Drittbankkonten hinzuzufügen. Die Anwendung des Self-Service im Tool ist dem Admin-User des Kunden vorbehalten.

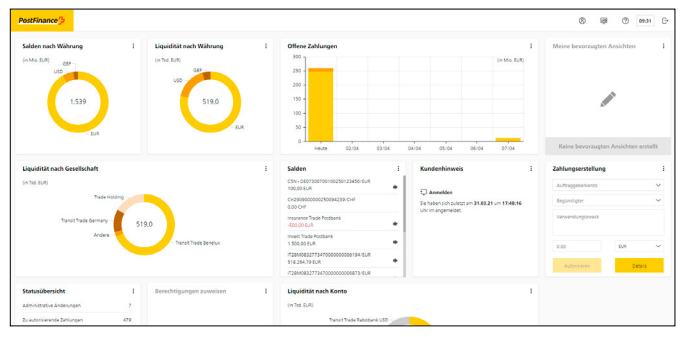

Das Dashboard gibt einen Überblick über das gesamte Cash Management

## **Voraussetzungen für Teilnahme an Pilotphase**

Während der Pilotphase können ausgewählte Kunden Rückmeldung geben, damit das Tool entsprechend ihren Bedürfnissen weiterentwickelt werden kann. Um das Tool zu nutzen, sind folgende Voraussetzungen zu erfüllen:

- PostFinance-Konto
- E-Finance-Zugang und Bereitschaft für ein neues Cash-Management-Tool-Layout im E-Finance
- Mindestens ein Drittbankkonto und die Bereitschaft, neue EBICS-Schlüssel pro Bank einzurichten

## **Jetzt kostenlos testen**

Während der Pilotphase können Kunden die neue Cash-Management-Lösung drei Monate lang kostenlos testen. Anschliessend gelten die monatlichen Preise pro Anzahl Bankverbindungen (PostFinance ist auch eine Bankverbindung) für die Nutzung des Cash-Management-Tools. Bei Fragen zum Tool oder der Pilotphase sende Sie gerne ein E-Mail an: **cmtsupport@postfinance.ch** 

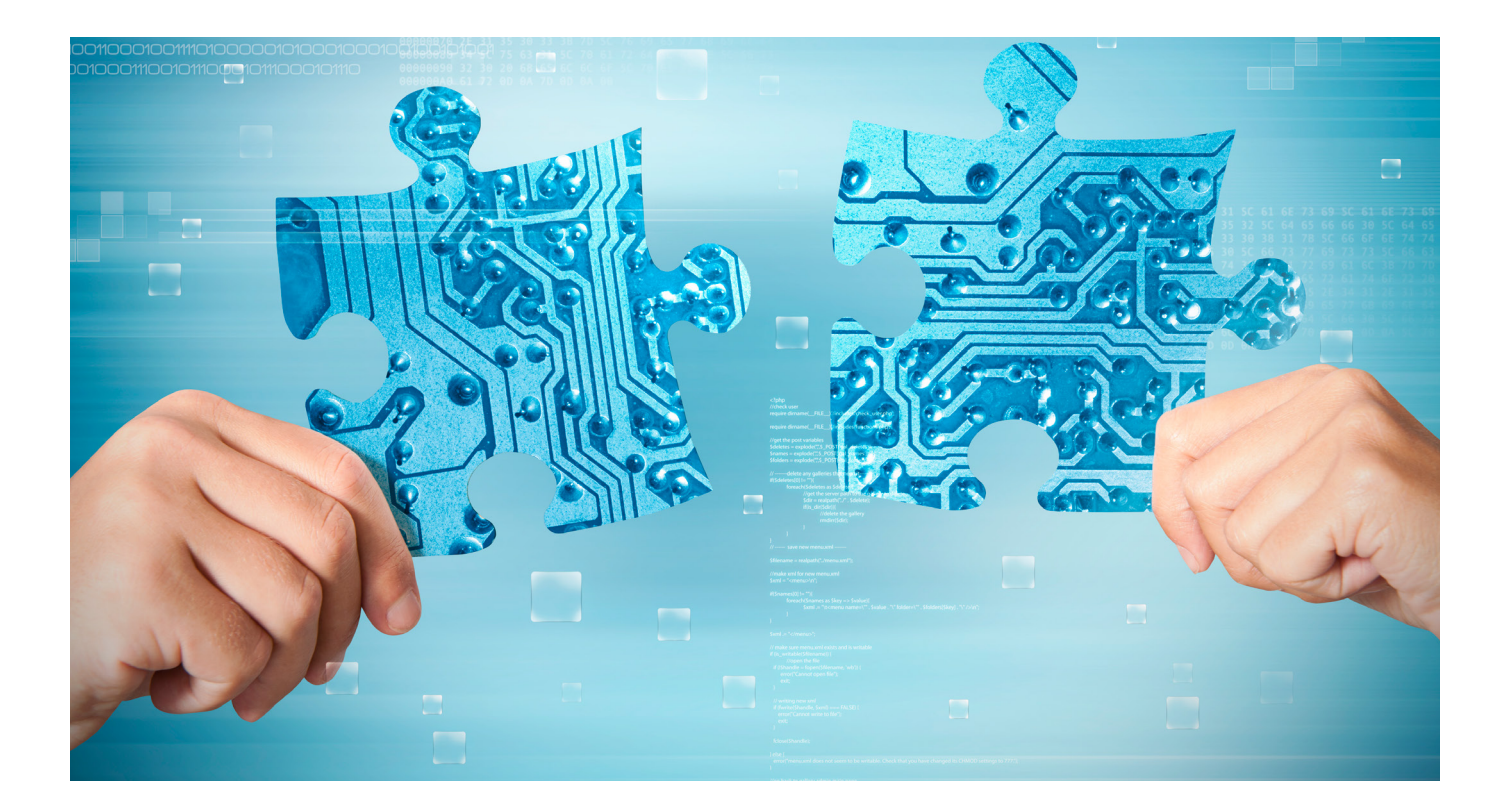

## tilbago: Robo-Inkasso – die digitale Innovation im rechtlichen Inkasso

**Erweitern Sie Ihre Debitorenbuchhaltung mit der Cloudsoftware Robo-Inkasso und bieten Sie Ihrer Kundschaft die Möglichkeit, Betreibungen schnell und einfach selbst einzuleiten.**

Die Cloudsoftware Robo-Inkasso von tilbago unterstützt Kunden mittels Robotics und Machine Learning während dem Betreibungsprozess nach SchKG (Bundesgesetz über Schuldbetreibung und Konkurs). Die maschinelle, stark digitalisierte und automatisierte Abwicklung des rechtlichen Inkassos ermöglicht jedem Gläubiger, das rechtliche Inkasso effizient und kostenminimiert mit grösstmöglichem Erfolg so einfach selbst vorzunehmen wie die Fakturierung oder das Mahnwesen. Die Kommunikation mit den Ämtern erfolgt elektronisch auf Basis des eSchKG-Standards des Bundesamts für Justiz.

#### **Der Vorteil von Robo-Inkasso in einer Debitorenlösung**

Process Partner beispielsweise hat für alle SAP-Debitorenlösungen ein Standard-Cockpit realisiert. Offene Forderungen lassen sich nach diversen Kriterien selektieren und per Mausklick an Robo-Inkasso übertragen. Dabei können mehrere offene Posten eines Debitors in eine Betreibung überführt werden.

Ebenso lässt sich bei Bedarf der vorgeschlagene Forderungsgrund anpassen. Zu allen Fällen ist im SAP-Cockpit der aktuelle Status im Betreibungsprozess ersichtlich, sodass auch für Benutzer ohne direkten Zugriff auf Robo-Inkasso ergänzende Informationen zum Fall ersichtlich sind. Kunden von Process Partner installieren und konfigurieren dieses Cockpit mittels Plug and Play. Ähnliche Lösungen bieten Talus Informatik für Abacus und Epsitec für Crésus.

#### **Robo-Inkasso in Ihre Software integrieren**

Über 1500 Schweizer Gläubigerunternehmen setzen die Cloudsoftwarelösung RILDA 4.0 (Robo-Inkasso Legal & Decision Advisor) bereits zur Abwicklung von Betreibungen und der Verwaltung von Verlustscheinen ein. Vervollständigen auch Sie den Forderungsprozess. Für den nahtlosen Übergang von Ihrer Debitorenlösung zu Robo-Inkasso steht eine Standard-REST-Webservice-API inklusive selbsterklärender Dokumentation und Testsystem zur Verfügung. Nutzen Sie die einfache Anbindung des Schweizer Marktführers für Onlineinkasso und schaffen Sie so einen weiteren Mehrwert für Ihre Kunden.

### **[tilbago.ch](www.tilbago.ch)**

### **Releasetermine 2022**

PostFinance führt nächstes Jahr vier Softwarereleases (RE = Release-Einheit) durch. Dabei werden die zentralen Systeme und die Umsysteme heruntergefahren und die Software aktualisiert.

Die Termine fallen immer auf ein Wochenende. Von Freitag- bis Sonntagabend können Daten daher weder angeliefert oder abgeholt noch verarbeitet werden.

Im kommenden Jahr sind folgende vier Termine vorgesehen:

**– RE 22A: 12./13. Februar 2022 – RE 22B: 14./15. Mai 2022**

**– RE 22C: 13./14. August 2022 – RE 22D: 5./6. November 2022**

Bei Fragen zum Release schreiben Sie uns bitte ein E-Mail: [software-info@postfinance.ch](mailto:software-info@postfinance.ch)

## Wir sind gerne für Sie da

Für softwarespezifische Fragen zu Produkten und Dienstleistungen sowie elektronischen Schnittstellen steht Ihnen das Team «Software Partners & Services» gerne zur Verfügung.

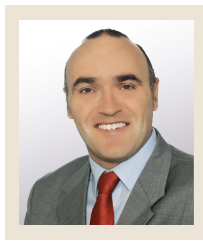

**Marco Schertenleib** Product Manager Software Partners & Services

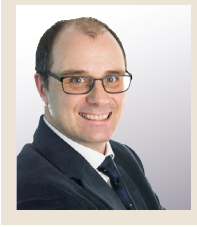

**Christoph Schenker** Product Manager Software Partners & Services

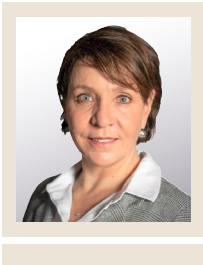

**Barbara Mischler**  Product Manager Software Partners & Services

Kontaktieren Sie uns gerne per E-Mail an **software-info@postfinance.ch** und wir melden uns so schnell wie möglich bei Ihnen.

## Wichtige Links für Softwarehersteller und -händler

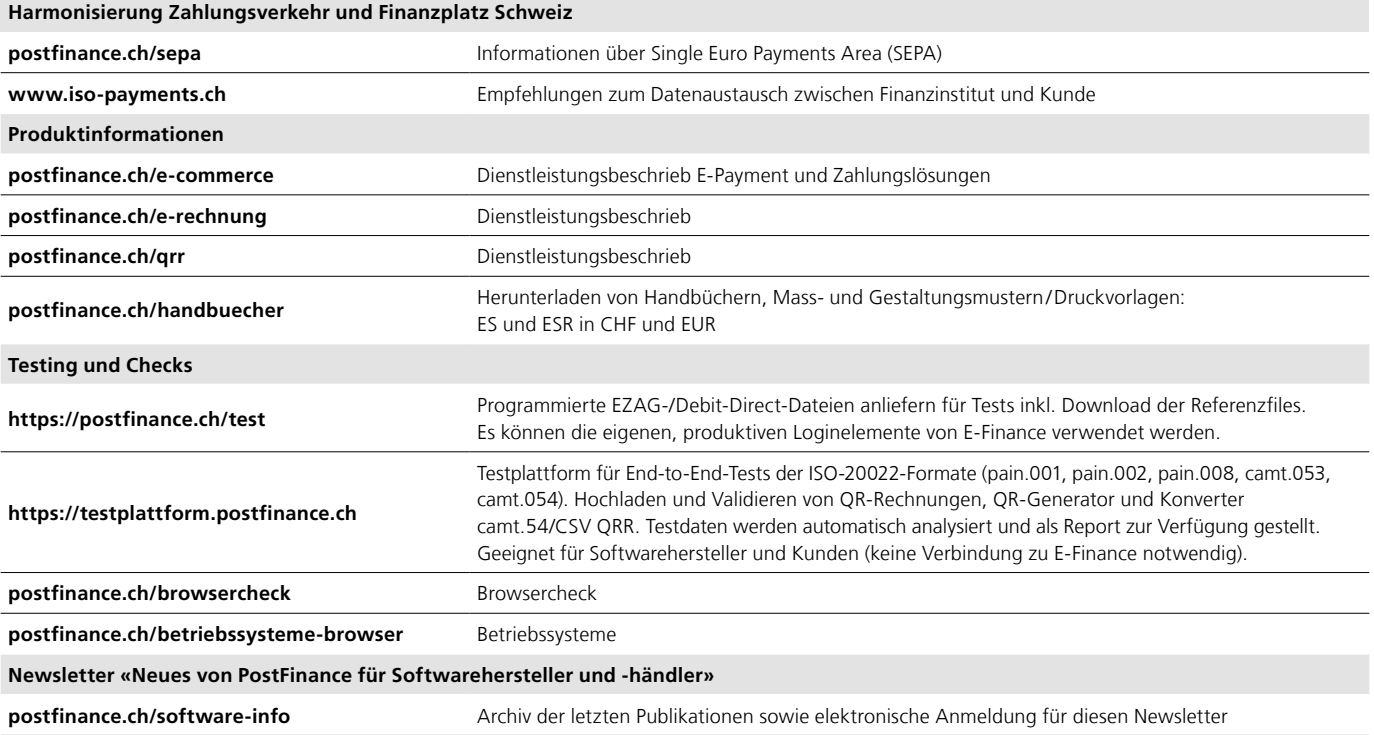

#### **Impressum**

«Neues von PostFinance für Softwarehersteller und -händler», Ausgabe Dezember 2021.

#### **Herausgeberin**

PostFinance AG Payment Solutions Mingerstrasse 20 3030 Bern

Wenn Sie Fragen, Wünsche oder Anregungen haben, schreiben Sie uns einfach ein E-Mail an software-info@postfinance.ch. Weitere Informationen finden Sie unter [postfinance.ch/software-info.](www.postfinance.ch/software-info)